# **Excel - Analyse de données avec Power Query et PowerPivot**

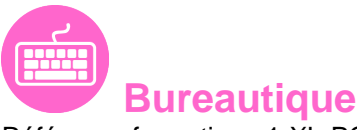

Référence formation : 1-XL-PQP - **Durée : 2 jours**

### **Objectifs**

Analyser des données avec PowerPivot Comprendre le concept PowerPivot et mesurer sa place dans la Business Intelligence (BI) Modéliser en étoile les différentes sources de données Importer, retraiter des sources de données volumineuses et les lier en créant des relations Créer des tableaux de bord performants et dynamiques

### Pré-requis

Avoir suivi la formation "Excel - Les tableaux croisés dynamiques" ou avoir un niveau équivalent Avoir des connaissances de base des concepts liés aux bases de données

### Contenu pédagogique

### **Présentation de Power Query**

- Connaître l'offre BI proposée par Microsoft pour Excel
- La chaîne de traitement Power Query, Power Pivot, Excel
- Utiliser Power Query : pourquoi et comment ?

#### **Importer des données**

- Découvrir le groupe "Données/Récupérer et Transformer"
- Créer une requête et se connecter à des sources de données
- Utiliser des fichiers Texte et .csv
- Cumuler les lignes des fichiers présents dans un dossier
- Gérer la mise à jour des données et les exploiter dans Excel

### **Transformer les données avec l'éditeur de requêtes**

- Trier et filtrer les données
- Choix des lignes et des colonnes
- Supprimer les doublons et les erreurs

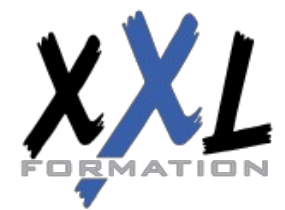

## **XXL Formation**

34 rue Raymond Aron 76130 Mont Saint Aignan **Tél :** 02 35 12 25 55 – **Fax :** 02 35 12 25 56 N° siret : 485 050 611 00014 – N° d'agrément : 23.76.03752.76

- Formater les textes, nombres et dates
- Fractionner les colonnes
- Remplacer des valeurs

#### **Manipuler les requêtes**

- Ajouter des requêtes
- Fusionner des requêtes
- Regrouper les lignes
- Pivoter une table
- Dépivoter (TCD inversé)

#### **Ajouter des données calculées**

- Créer de nouvelles colonnes
- Ajouter des index
- Créer des colonnes calculées
- Définir les nouvelles colonnes avec des formules
- Définir les formules en montrant des exemples

#### **Pour aller plus loin**

- Lire, comprendre et modifier les requêtes : introduction au langage M
- Editer les requêtes dans la barre de formules
- Utiliser l'éditeur avancé

#### **Modéliser les données**

- Créer un modèle de données dans Excel
- Affiner et étendre le modèle de données dans PowerPivot
- Trier, filtrer les données et mettre en forme
- Gérer les tables et leurs propriétés
- Utiliser l'outil "relations" et l'affichage "diagramme" pour créer les relations entre les différentes sources
- Présentation du langage DAX
- Créer une mesure avec une fonction d'agrégats
- Créer les hiérarchies

#### **Restituer les données**

- Créer un Tableau Croisé Dynamique (TCD) et un graphique croisé dynamique connectés à **PowerPivot**
- Utiliser les segments pour filtrer les données et gagner en productivité dans la construction des tableaux de bord

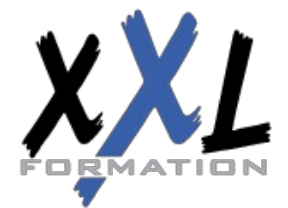

### **XXL Formation**

34 rue Raymond Aron 76130 Mont Saint Aignan **Tél :** 02 35 12 25 55 – **Fax :** 02 35 12 25 56 N° siret : 485 050 611 00014 – N° d'agrément : 23.76.03752.76

- Utiliser les hiérarchies pour explorer les données
- Créer des indicateurs clés de performance (KPI)
- Assembler plusieurs TCD avec les fonctions cubes

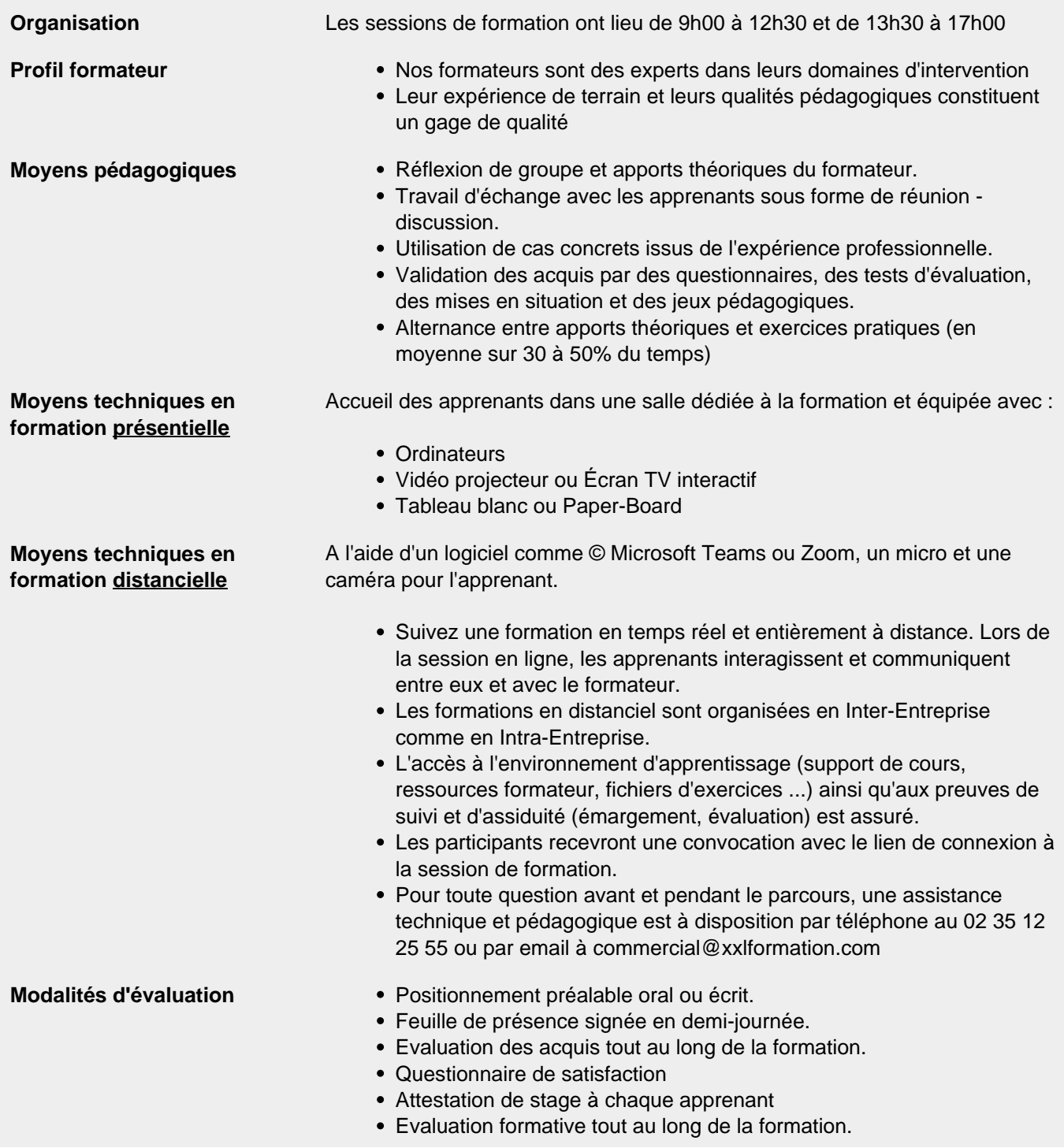

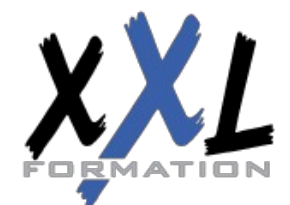

# **XXL Formation**

34 rue Raymond Aron 76130 Mont Saint Aignan **Tél :** 02 35 12 25 55 – **Fax :** 02 35 12 25 56 N° siret : 485 050 611 00014 – N° d'agrément : 23.76.03752.76

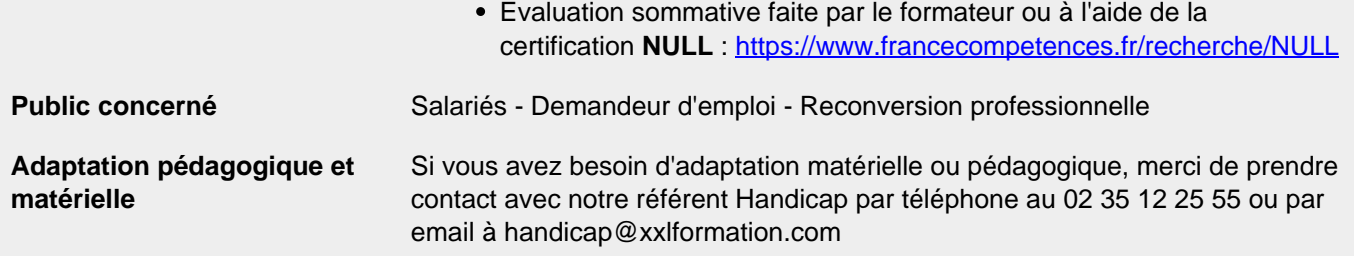

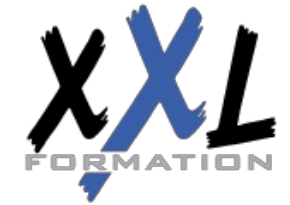

## **XXL Formation**

34 rue Raymond Aron 76130 Mont Saint Aignan **Tél :** 02 35 12 25 55 – **Fax :** 02 35 12 25 56 N° siret : 485 050 611 00014 – N° d'agrément : 23.76.03752.76

**Mise à jour : 29/11/2023 - Durée de validité : du 01/01/2024 au 31/12/2024 4 / 4**